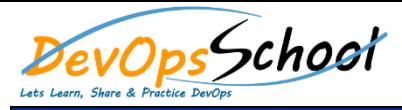

## Packer Advance Training<br>
Curriculum 1 Days

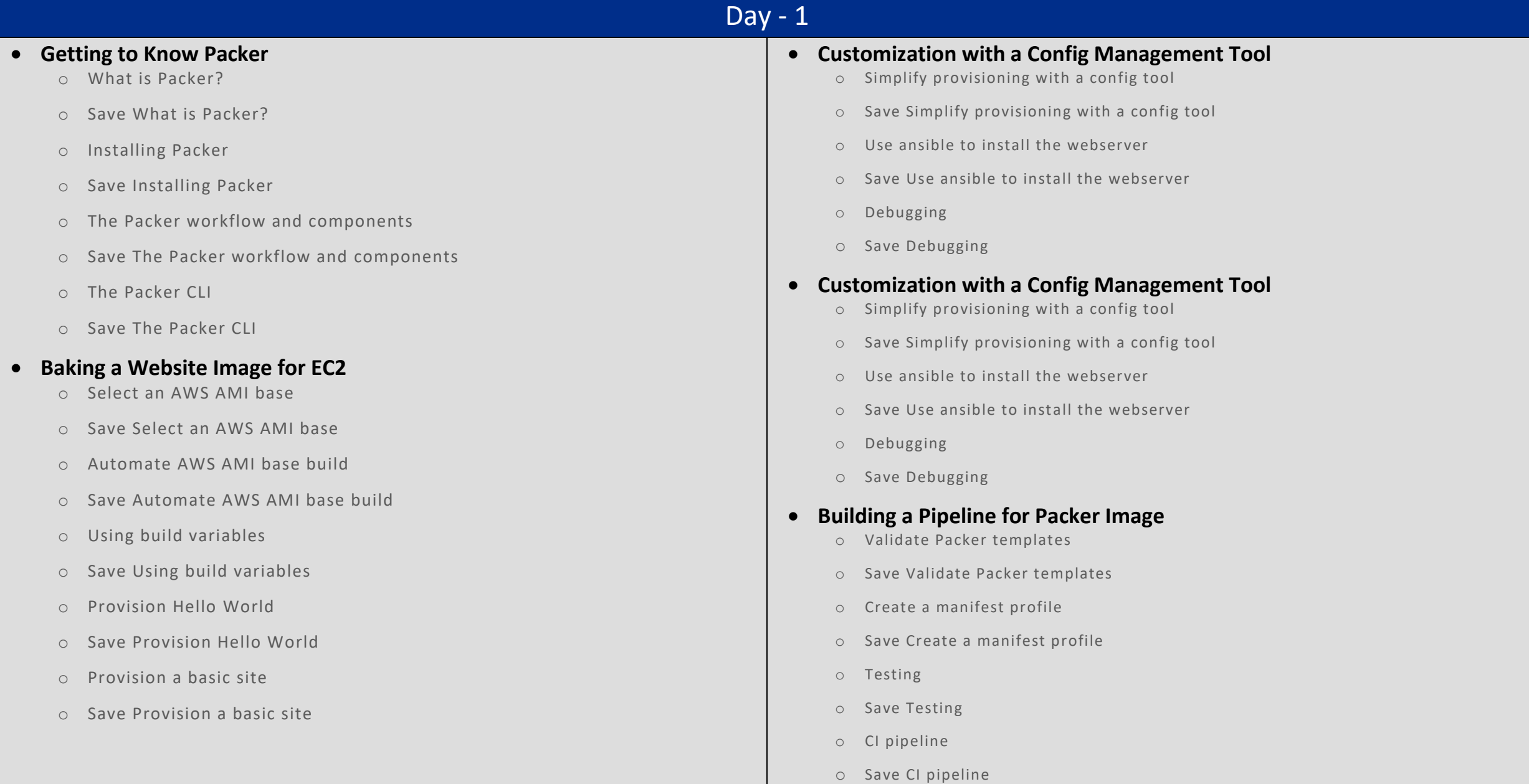